# **Auto Multiple Choice - Feature # 287: Portuguese localisation**

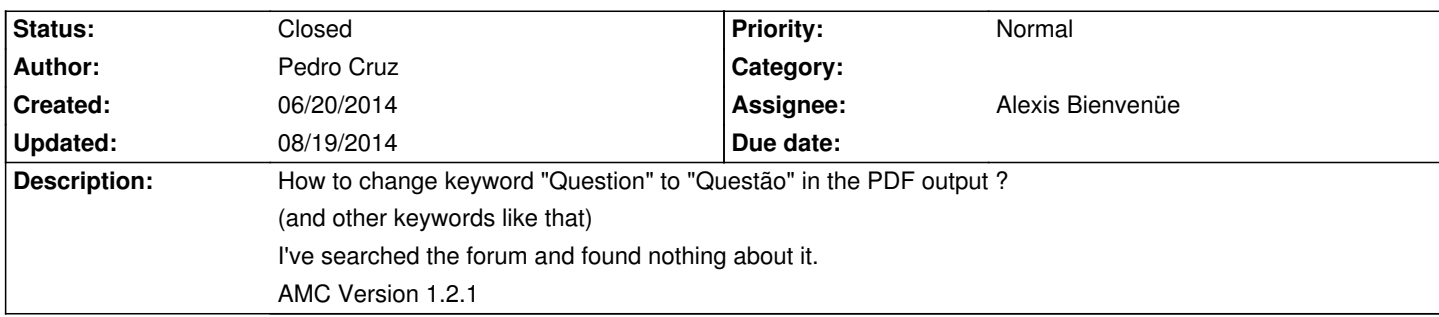

#### **History**

### **06/20/2014 11:10 am - Alexis Bienvenüe**

Please provide the translation of the following words in the LaTeX code (I included here the french translation as an example), so that the @Lang: PT@ (AMC-TXT global option) and @lang=PT@ (LaTeX package option) can be added.

<pre>

\def\AMC@loc@draft{DRAFT}

\def\AMC@loc@message{For your examination, preferably print

documents compiled from auto-multiple-choice.}

\def\AMC@loc@qf#1{\textbf{Question #1:}}

\def\AMC@loc@q#1#2{\textbf{Question #1} #2}

\def\AMC@loc@corrected{Corrected}

\def\AMC@loc@catalog{Catalog}

\def\AMC@loc@explain{\textit{\textbf{Explanation: }}}

\def\AMC@loc@none{None of these answers are correct.}

\def\AMC@loc@FR{

\def\AMC@loc@draft{PROJET}

\def\AMC@loc@message{Pour votre examen, imprimez de pr\'ef\'erence

les documents compil\'es \`a l'aide de auto-multiple-choice.}

\def\AMC@loc@qf##1{\textbf{Question ##1 :}}

\def\AMC@loc@q##1##2{\textbf{Question ##1} ##2}

\def\AMC@loc@corrected{Correction}

\def\AMC@loc@catalog{Catalogue}

\def\AMC@loc@none{Aucune de ces r\'eponses n'est correcte.}

}

</pre>

## **06/20/2014 12:32 pm - Pedro Cruz**

Alexis Bienvenüe wrote:

> Please provide the translation of the following words in the LaTeX code (I included here the french translation as an example), so that the @Lang: PT@ (AMC-TXT global option) and @lang=PT@ (LaTeX package option) can be added.

> [...]

This is a first suggestion:

### \def\AMC@loc@draft{RASCUNHO}

\def\AMC@loc@message{Para o seu exame, use preferencialmente documentos compilados do auto-multiple-choice.}

\def\AMC@loc@qf#1{\textbf{Questão #1:}}

\def\AMC@loc@q#1#2{\textbf{Questão #1} #2}

\def\AMC@loc@corrected{Corrigido}

\def\AMC@loc@catalog{Catálogo}

\def\AMC@loc@explain{\textit{\textbf{Justifique: }}}

\def\AMC@loc@none{Nenhuma das respostas apresentadas está correta.}

Pedro

### **06/20/2014 03:34 pm - Alexis Bienvenüe**

*- File amcpt.sty added*

Thanks. This will be added to the development code. If you need it before, you can save the attached sty file in the project directory (or in each of your projects directories), and call @amcpt@ package \_after\_ @automultiplechoice@: in LaTeX source files,

<pre> \usepackage{amcpt} </pre> and in AMC-TXT source files: <pre> LaTeX-Preambule: \usepackage{amcpt} </pre>

### **08/19/2014 06:15 am - Anirvan Sarkar**

*- Target version set to 1.3.0*

- *Assignee set to Alexis Bienvenüe*
- *% Done changed from 0 to 100*
- *Subject changed from Portuguese to Portuguese localisation*
- *Status changed from New to Closed*

Applied in changeset commit:caace38.

**Files**

amcpt.sty 432 Bytes 06/20/2014 Alexis Bienvenüe